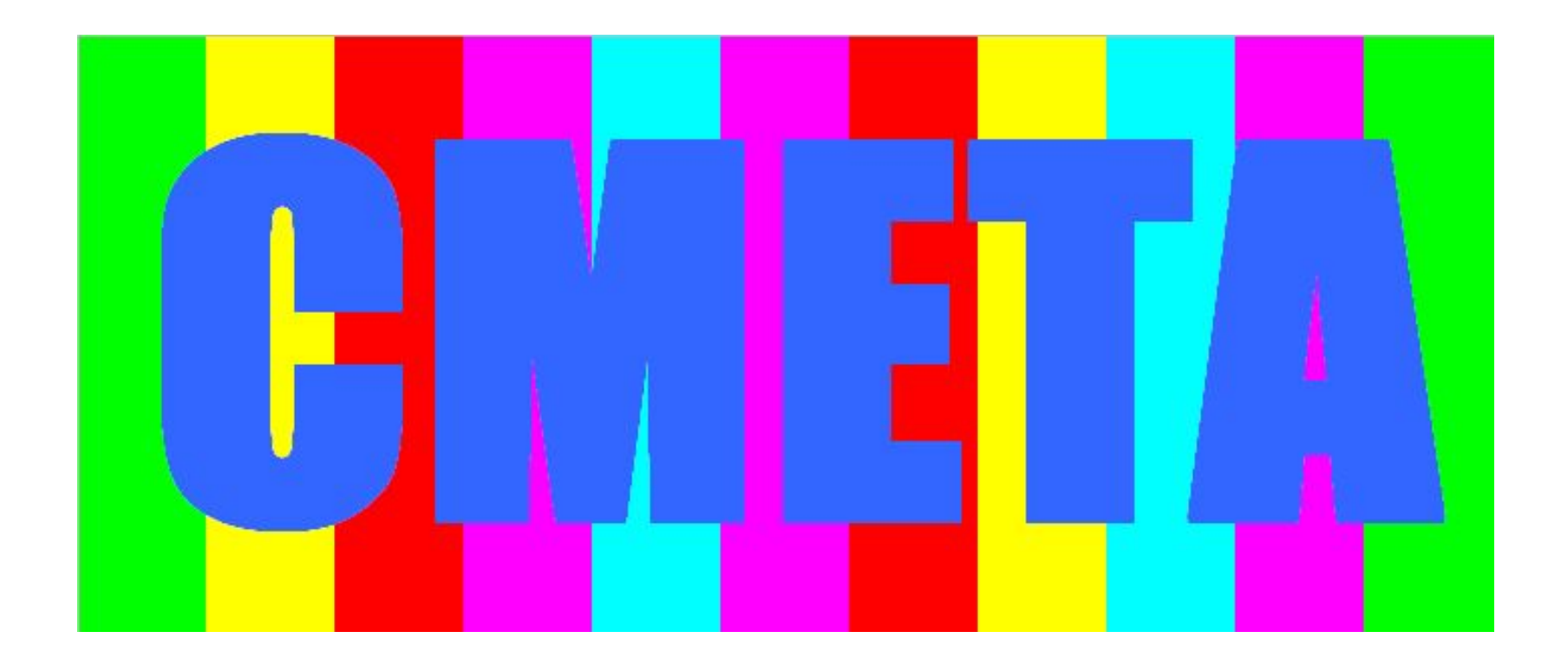

## ООО «Главземпроект» (Москва) представляет программу «СМЕТА-2011»

# Программа «СМЕТА-2011»

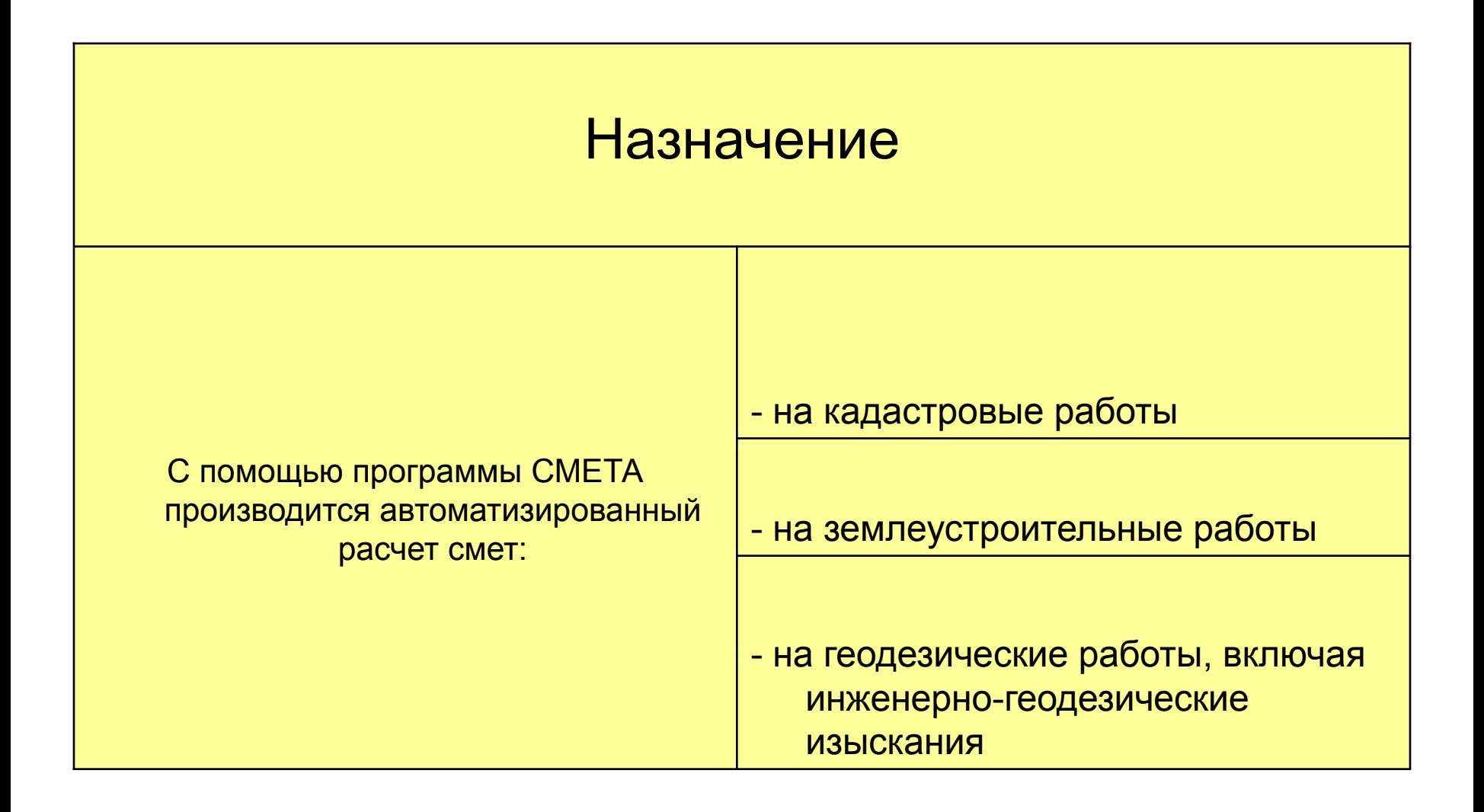

# Программа «СМЕТА-2011»

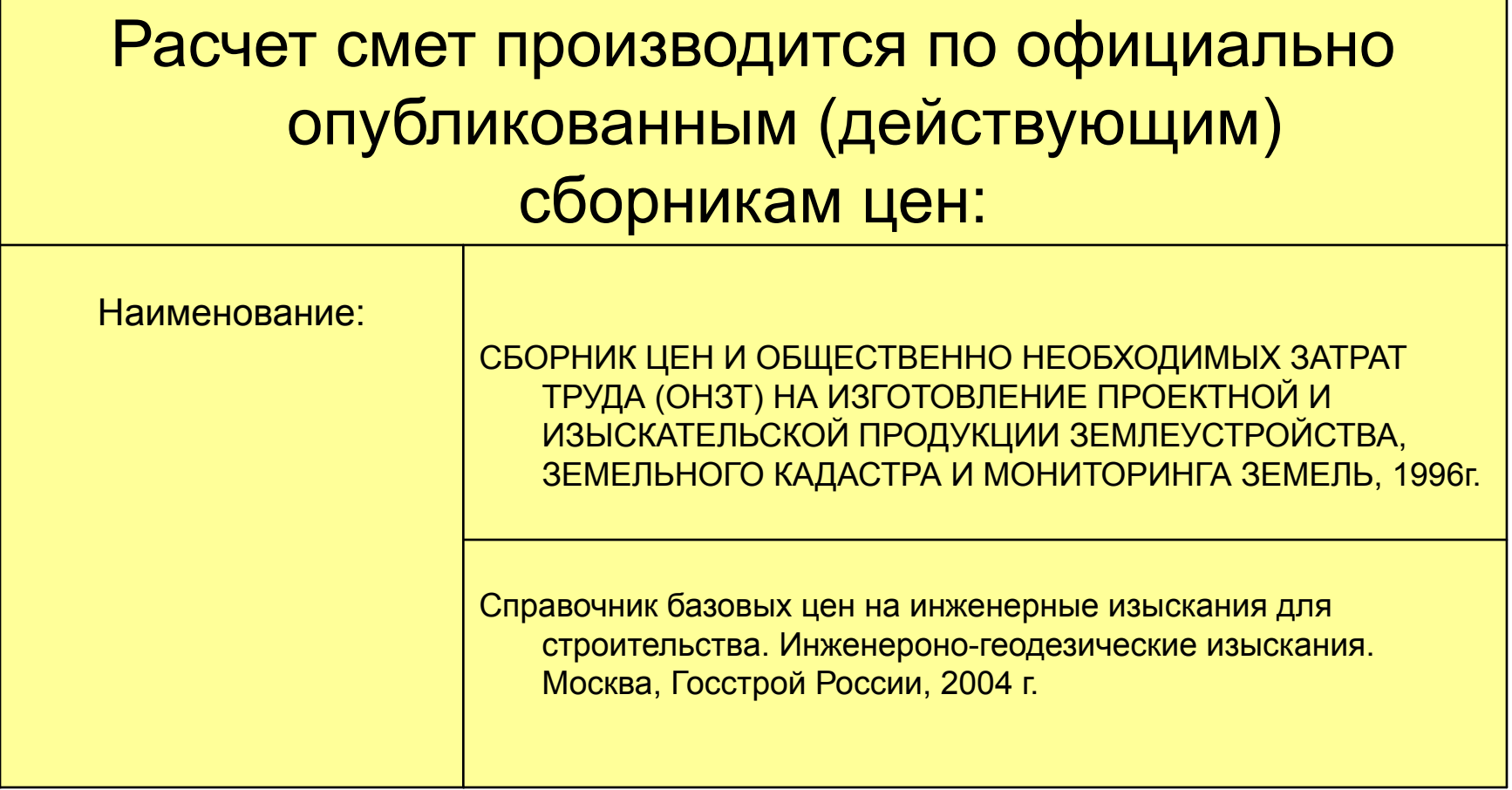

# Сборник цен ОНЗТ-96

Комитет Российской Федерации по земельным ресурсам и землеустройству

### СБОРНИК ЦЕН

И ОБЩЕСТВЕННО НЕОБХОДИМЫХ ЗАТРАТ ТРУДА (ОНЗТ) НА ИЗГОТОВЛЕНИЕ ПРОЕКТНОЙ И ИЗЫСКАТЕЛЬСКОЙ ПРОДУКЦИИ ЗЕМЛЕУСТРОЙСТВА, ЗЕМЕЛЬНОГО КАЛАСТРА И МОНИТОРИНГА ЗЕМЕЛЬ

> **MOCKBA** 1996

Утвержден приказом Комитета Российской Федерации по земельным ресурсам и землеустройству от 28.12.1995 года № 70

Введен в действие с 1 января 1996 года.

Сборник предназначен для установления нормативных затрат труда (ОНЗТ) и определения сметной стоимости работ при заключении договоров на изготовление проектной и изыскательской продукции землеустройства, земельного кадастра и мониторинга земель

Сборник разработан Научно-методическим Центром по ценообразованию института КубаньНИИгипрозем совместно с Роскомземом и РосНИИземпроектом с привлечением других научных и производственных организаций.

# К Сборнику цен ОНЗТ-96 дополнительно использованы

## Дополнительные материалы:

Глава 30 (дополнительная). Цены и нормы ОНЗТ на услуги по землеустройству, земельному кадастру и мониторингу земель (Дополнение к Сборнику цен М. Роскомзем, 1996г.)

Информационный бюллетень № 1 (комментарий к Сборнику цен М. Роскомзем, 1996 г.)

Цены и нормы ОНЗТ на комплекс работ (почвенные и геоботанические изыскания, солевая съемка мелиорированных земель, аэрофотогеодезические работы) Дополнение к Сборнику цен и ОНЗТ ( М. Роскомзем, 1996г.)

# Порядок расчета сметы по Сборнику цен ОНЗТ-96

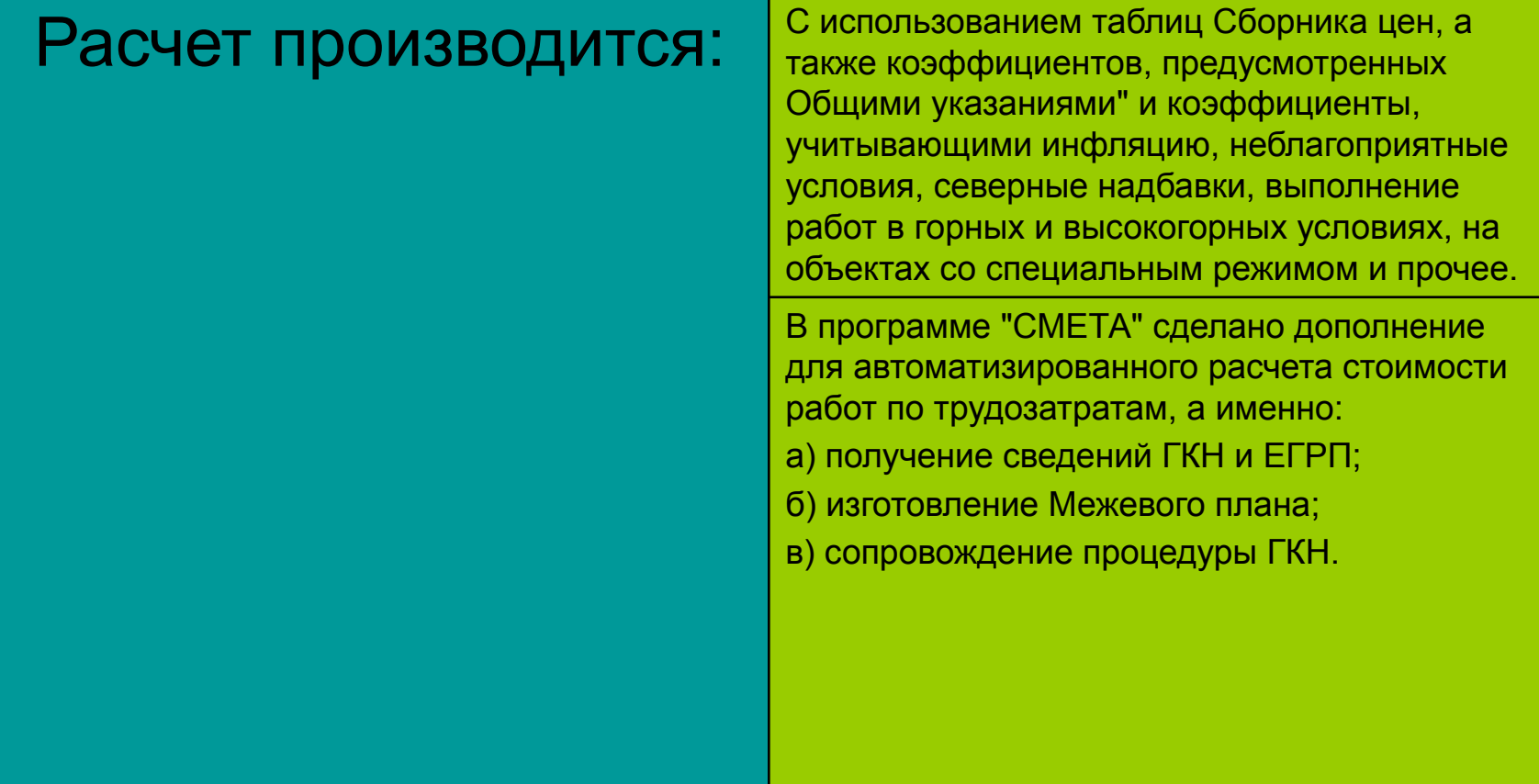

# Об индексации цен ОНЗТ-96

В целях учета инфляции используем следующие нормативные документы: Приказ Росземкадастра от 10.01.2003 г. № НК/25 «О повышающих коэффициентах на 2003 год к ценам «Сборника цен и общественно необходимых затрат труда (ОНЗТ) на изготовление проектной и изыскательской продукции землеустройства, земельного кадастра и мониторинга земель» (М., Роскомзем, 1996)»

Приказы Минэкономразвития от 11.11.03 г. №337, от 09.11.04 г. N 298, от 03.11.05 г. N 284, от 3 ноября 2006 г. N 359, от 19 ноября 2007 г. N 401, от 12 ноября 2008 г. N 392, от 13 ноября 2009 г. N 465, от 27 октября 2010 г. N 519, от 1 ноября 2011 г. N 612

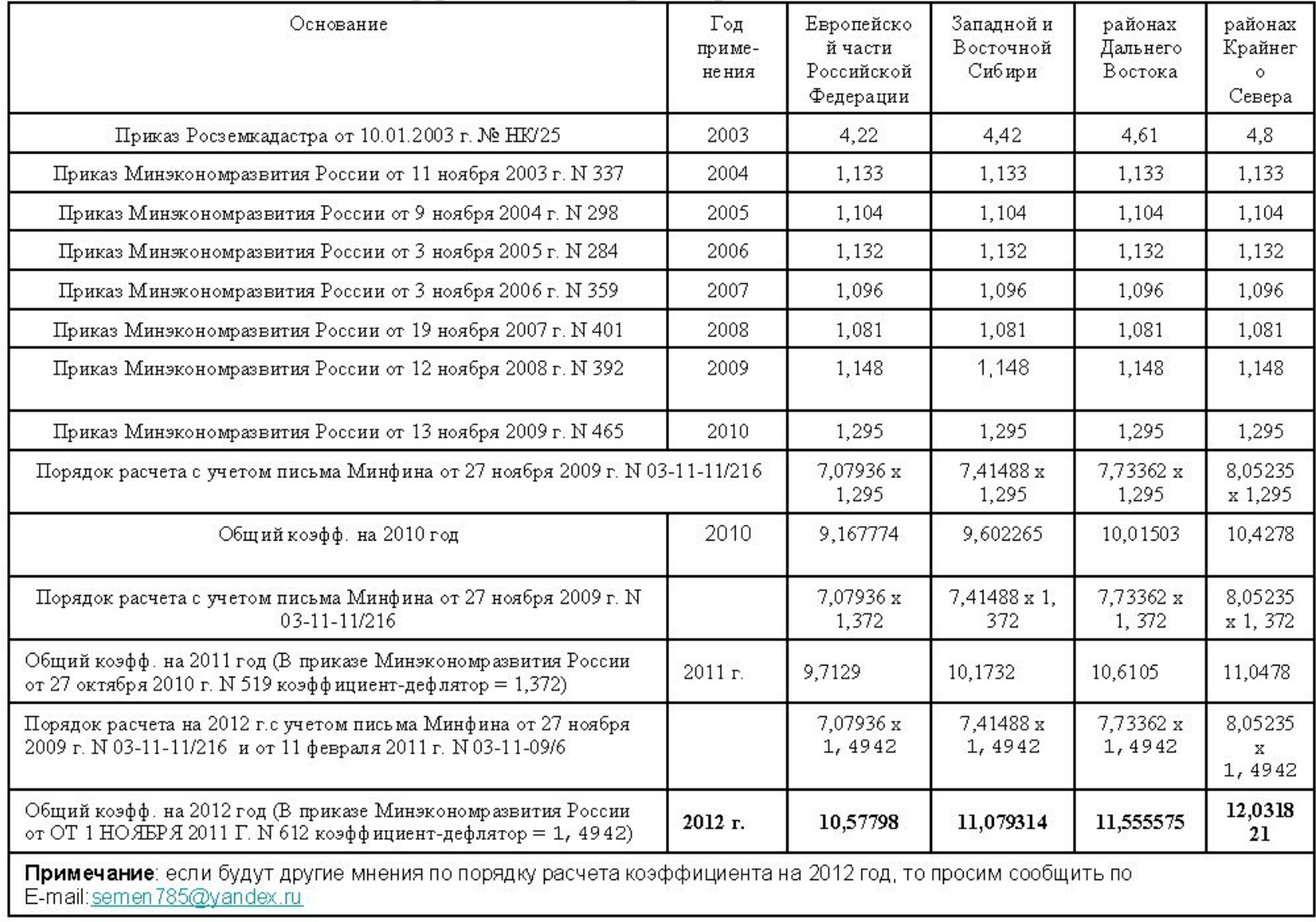

### Расчет коэффициента дефлятора к ОНЗТ на 2012 год

### **СПРАВОЧНИК БАЗОВЫХ ЦЕН НА ИНЖЕНЕРНЫЕ ИЗЫСКАНИЯ ДЛЯ СТРОИТЕЛЬСТВА (СБЦ-2004)**

Государственный комитет Российской Федерации по строительству и жилищно-коммунальному комплексу (Госстрой России)

#### СПРАВОЧНИК БАЗОВЫХ ЦЕН НА ИНЖЕНЕРНЫЕ ИЗЫСКАНИЯ ДЛЯ СТРОИТЕЛЬСТВА.

ИНЖЕНЕРНО-ГЕОДЕЗИЧЕСКИЕ ИЗЫСКАНИЯ

(цены приведены к базисному уровню на 01.01.2001 г.)

Москва 2004

Утвержден и введен в действие постановлением Госстроя России №213 от 23 декабря 2003 года

Дата введения: 01-01-2004 г.

Справочник базовых цен на инженерные изыскания для строительства. Инженерно-геодезические изыскания (далее по тексту "Справочник") разработан для определения базовой стоимости инженерно-геодезических изысканий при формировании цен в договорах (контрактах).

Настоящий Справочник предназначен для применения предприятиями (организациями) независимо от ведомственной принадлежности и организационно-правовых форм:

- исполнителями изыскательских работ для строительства, имеющими лицензию на их проведение;

- заказчиками изыскательских работ;

- органами, контролирующими выполнение изыскательских работ.

## К **СПРАВОЧНИКУ БАЗОВЫХ ЦЕН**

## **НА ИНЖЕНЕРНЫЕ ИЗЫСКАНИЯ ДЛЯ СТРОИТЕЛЬСТВА (СБЦ-2004)**

дополнительно использованы

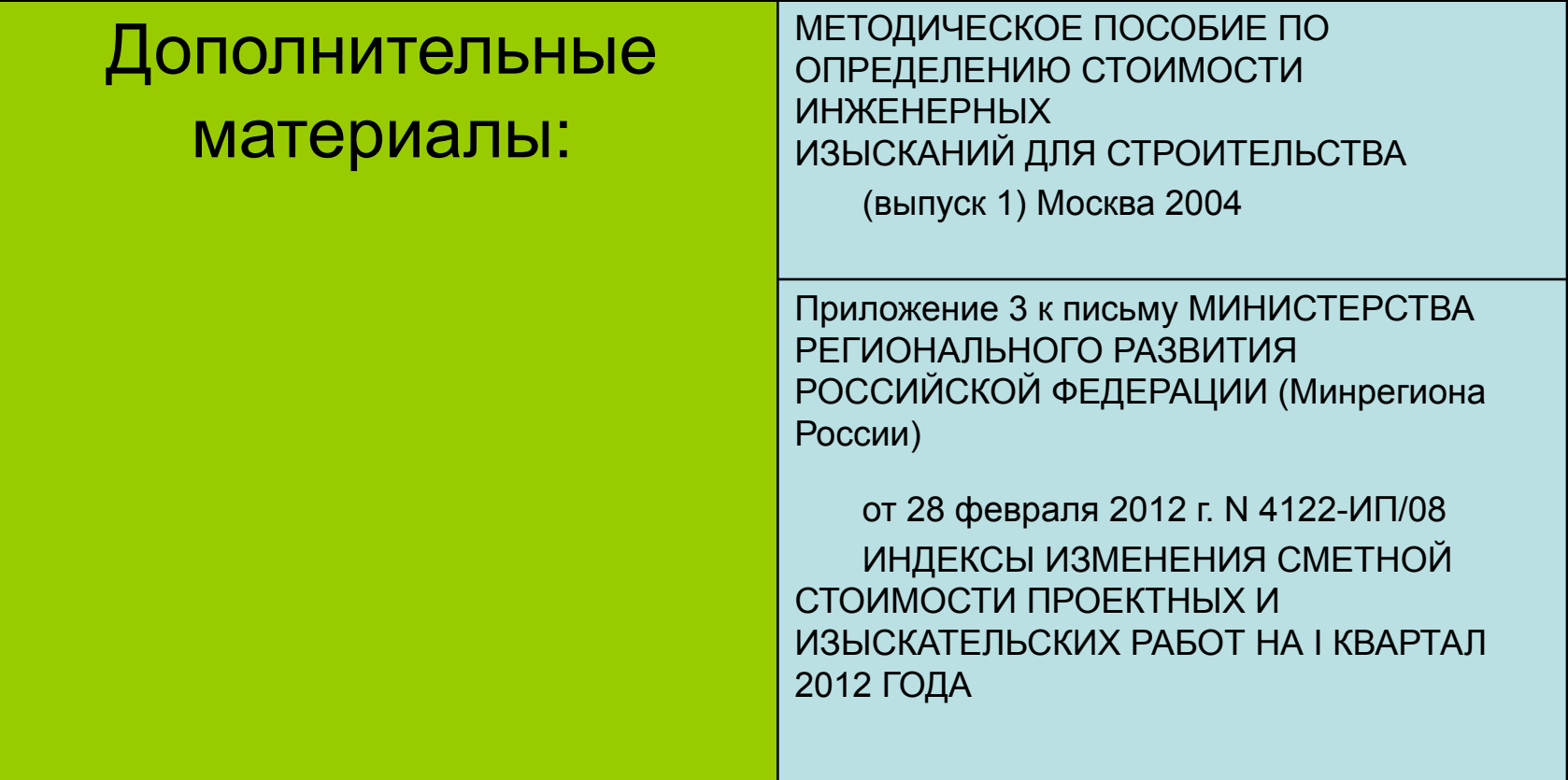

## АНОНС

## Подготовлена программа «СМЕТА-2012»,

которая дополнительно учитывает проект приказа Минэкономразвития «Об утверждении методики определения платы и предельных размеров платы за проведение кадастровых работ в целях выдачи межевого плана».

Приложение 1 к проекту приказа **МЕТОДИКА**

**определения размера платы за проведение кадастровых работ федеральными государственными унитарными предприятиями, находящимися в ведении Федеральной службы государственной регистрации, кадастра и картографии в целях выдачи межевого плана**

Наименование разделов Методики Минэкономразвития РФ по

определению размера платы за проведение кадастровых работ

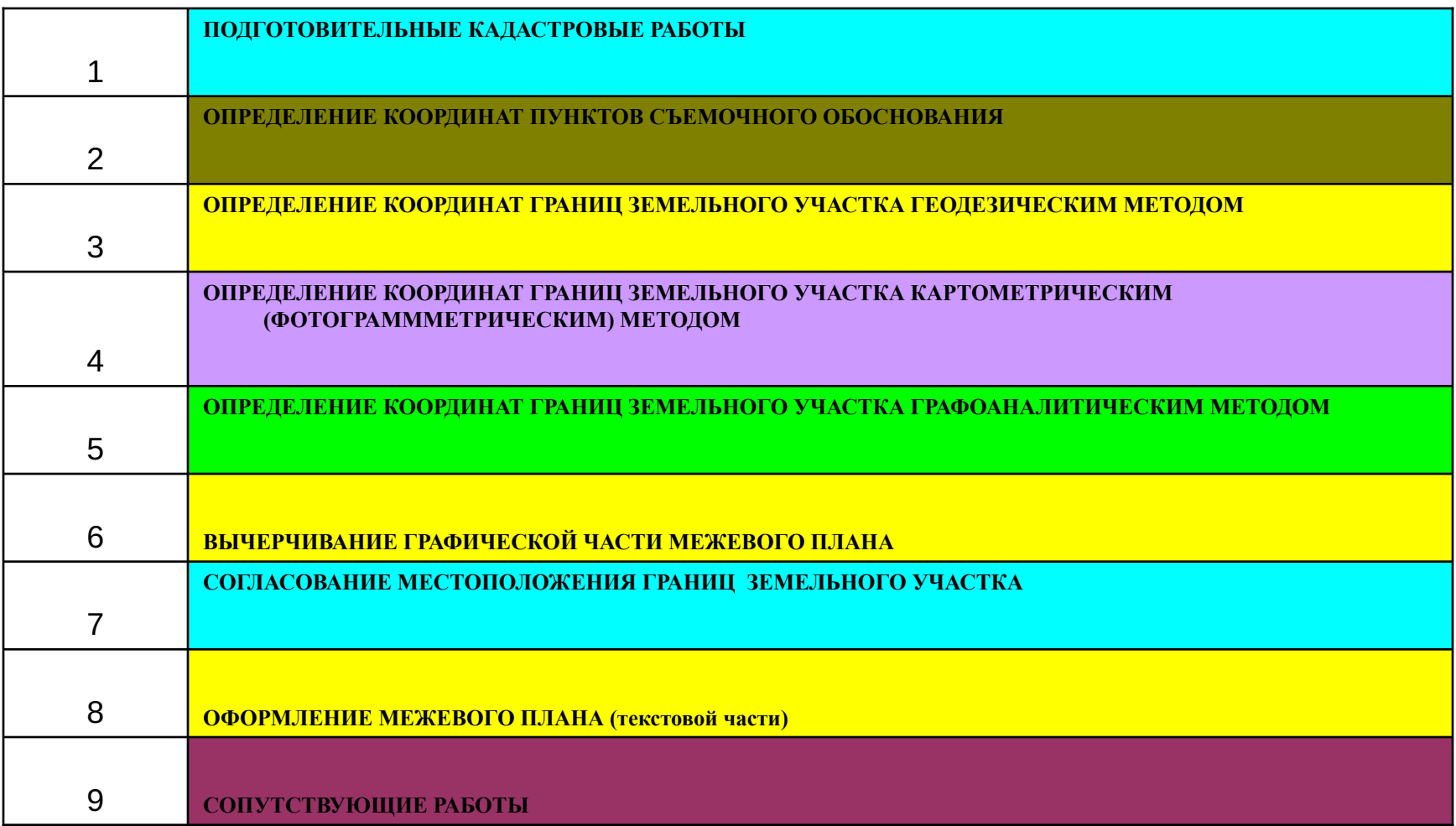

# Конструирование сметы по программе «СМЕТА-2012»

Конструирование сметы состоит из двух ШАГОВ и происходит это на рабочем листе "Выбор":

1-й ШАГ: вводить число "1" напротив номера таблицы, которую необходимо включить в смету из Сборника цен ОНЗТ-96 и Методики МЭР и СБЦ-2004.

Если таблица не требуется для сметы, то напротив номера должно стоять число "0".

О том как выбирать (чем руководствоваться) при выборе таблиц сказано в Инструкции в разделе "Что делать для создания сметы и С чего начать".

2-й ШАГ: нажать кнопку, на которой написано 2-ШАГ и далее автоматически будет создана форма сметы на листе "Смета" и форма для ввода исходных данных на листе "Ввод".

После конструирования сметы производится ввод исходных данных по объемам проектно-изыскательских работ, среди которых могут быть следующие:

- регион (область, республика, край) для учета районных коэффициентов
- кол-во муниципальных районов
- кол-во обособленных объектов
- кол-во землепользователей
- кол-во обособленных земельных участков
- кол-во согласований
- масштаб съемки
- протяженность границы или трассы, км
- площадь, га
- другие показатели объемов работ (рубка визирок, установление межевых знаков, привязка к пунктам ОМС и ГГС и т.д. и т.п., то есть другие показатели, предусмотренные Сборниками цен.

Примечание: территориальные коэффициенты к таблицам сборника цен ОНЗТ-96 определяются автоматически для каждого региона.

# Дополнительные возможности программы «СМЕТА»

**Программа позволяет создать не только Смету, но и вести базу данных по объектам проектно-изыскательских работ (до 1000 объектов на одном файле) и провести мгновенный расчет по всем указанным объектам с составлением сводного расчета стоимости проектно-изыскательских работ**

### **Кроме Сметы автоматически формируются следующие документы:**

- 1, Договор подряда на выполнение проектно-изыскательских работ
- 2. Календарный план, приложение к договору.
- 3. Протокол соглашения о договорной цене, являющийся приложением к договору.
- 4. **Т**ехническое задание на производство проектноизыскательских работ, приложение к договору.
- 5. Счет-фактура
- 6. Счет на предоплату.
- 7. Форма накладной

8. Акт сдачи-приемки проектно-изыскательских работ.

9. Форма дополнительного соглашения к договору на выполнение проектно-изыскательских работ.

## Пример оформления выходной формы сметы по программе «СМЕТА»

Приложение к договору № \_\_\_ от \_\_\_\_\_\_200\_\_ г.

#### УТВЕРЖДАЮ:

Начальник филиала 000 "Газпром трансгаз Москва" Западное **YMF** 

М.П. (подпись) А.Л. Молодцов

#### ЛОКАЛЬНАЯ СМЕТА

на проектно-изыскательские работы

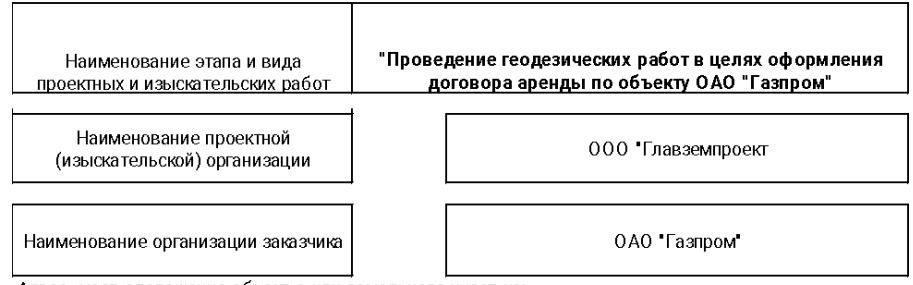

Адрес, мест оположение объект а или земельного участ ка:

Московская область, Гордеевский район, ул. Северная, ГРС "Гордеевка" с подъездной дорогой

При расчет е использованы:Справочник базовых цен на инженерные изыскания для ст роит ельст ва.Инженерно-геодезические изыскания, Госст рой России,2004 г. (СБЦ-2004). Письмо Минрегион России от 07.11. 2011 г. N 30394-ИП/08 и Сборник цен Роскомзема 1996г. (Приказ 70 от 28.12.95г.), информационный бюллет ень №1 1997г., приложения 1, 2.; приказ Росземкадает ра от 10.01.03г. №НК/25.Приказ Минэкономразвит ия от 11.11.03 г. №337, от 09.11.04 г. N 298, от 03.11.05 г. N 284, от 3 ноября 2006 г. N 359, от 19 ноября 2007 г. N 401, от 12 ноября 2008 г. N 392, от 13 ноября 2009 г. N 465, от 27 окт ября 2010 г. N 519, от 1 ноября 2011 г. N 612

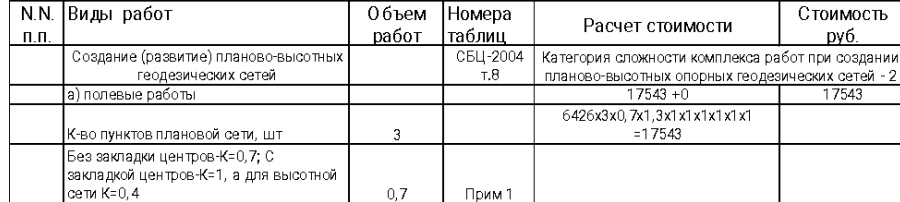

### Продолжение

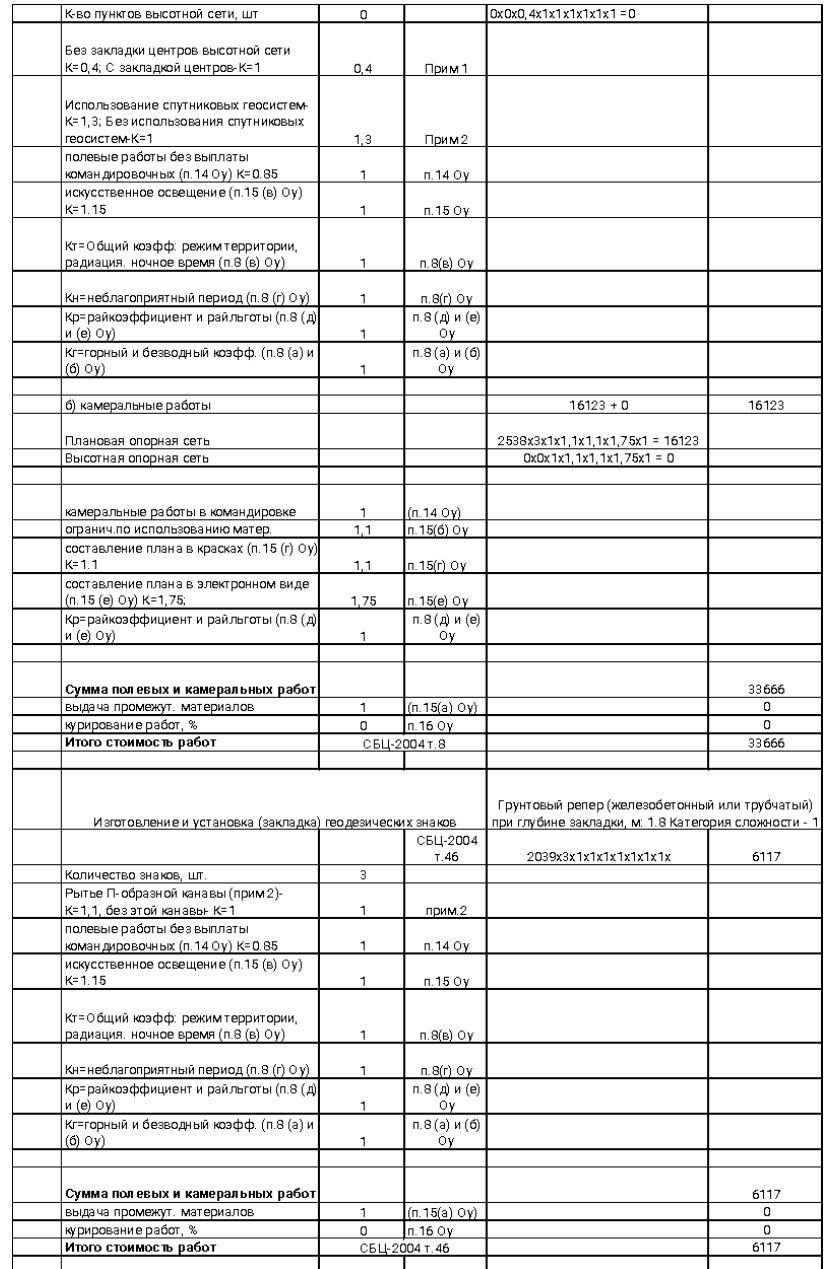

### Продолжение

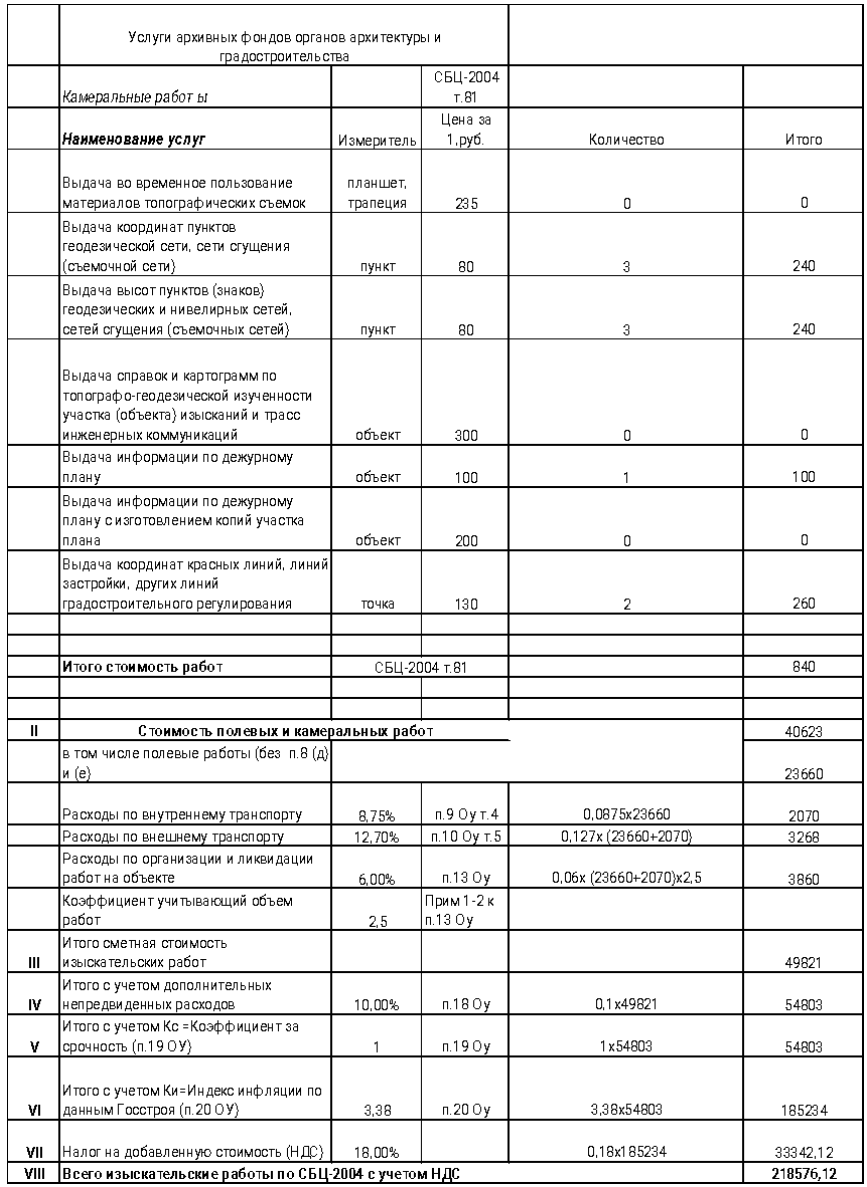

### Продолжение

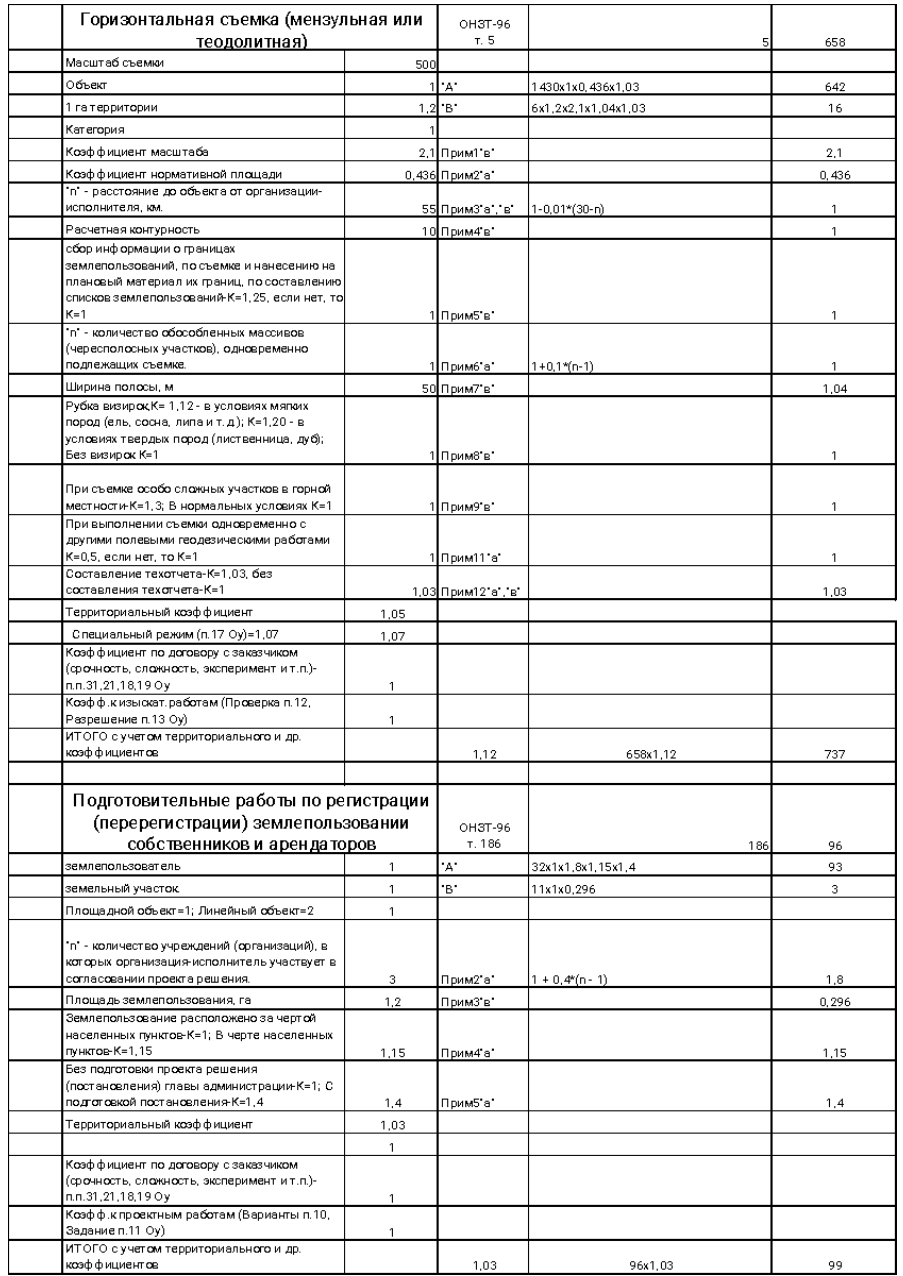

#### Окончание

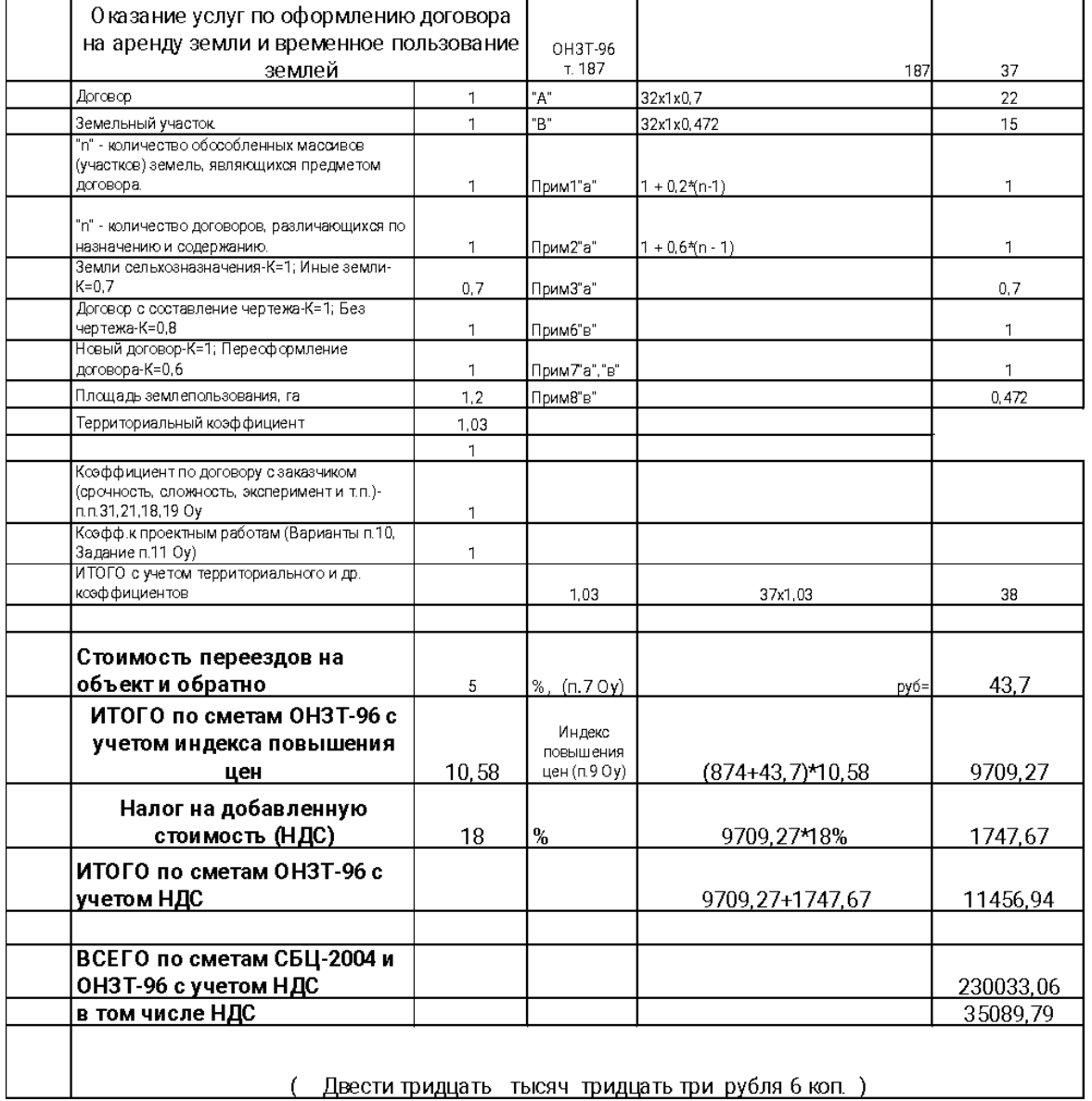

## О поставке программы «СМЕТА»

Программа "СМЕТА" разработана ООО "Главземпроект" (г. Москва)

Поставку программы "СМЕТА" производит ООО "Торговоиздательская компания "ЮНИпресс" (г. Брянск)

Заказы лучше направлять по электронной почте. E-mail:semen785@yandex.ru Справки по тел.8-906-500 80-61 или 8-985-780-37-25

Для оформления заказа и доставки указать:

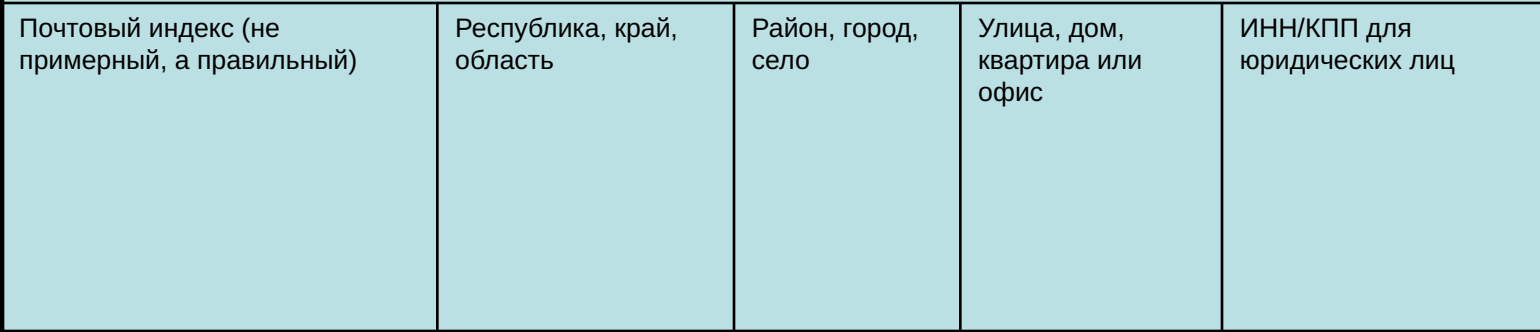

В случае острой необходимости выполним расчет сметы на кадастровые, землеустроительные и геодезические работы

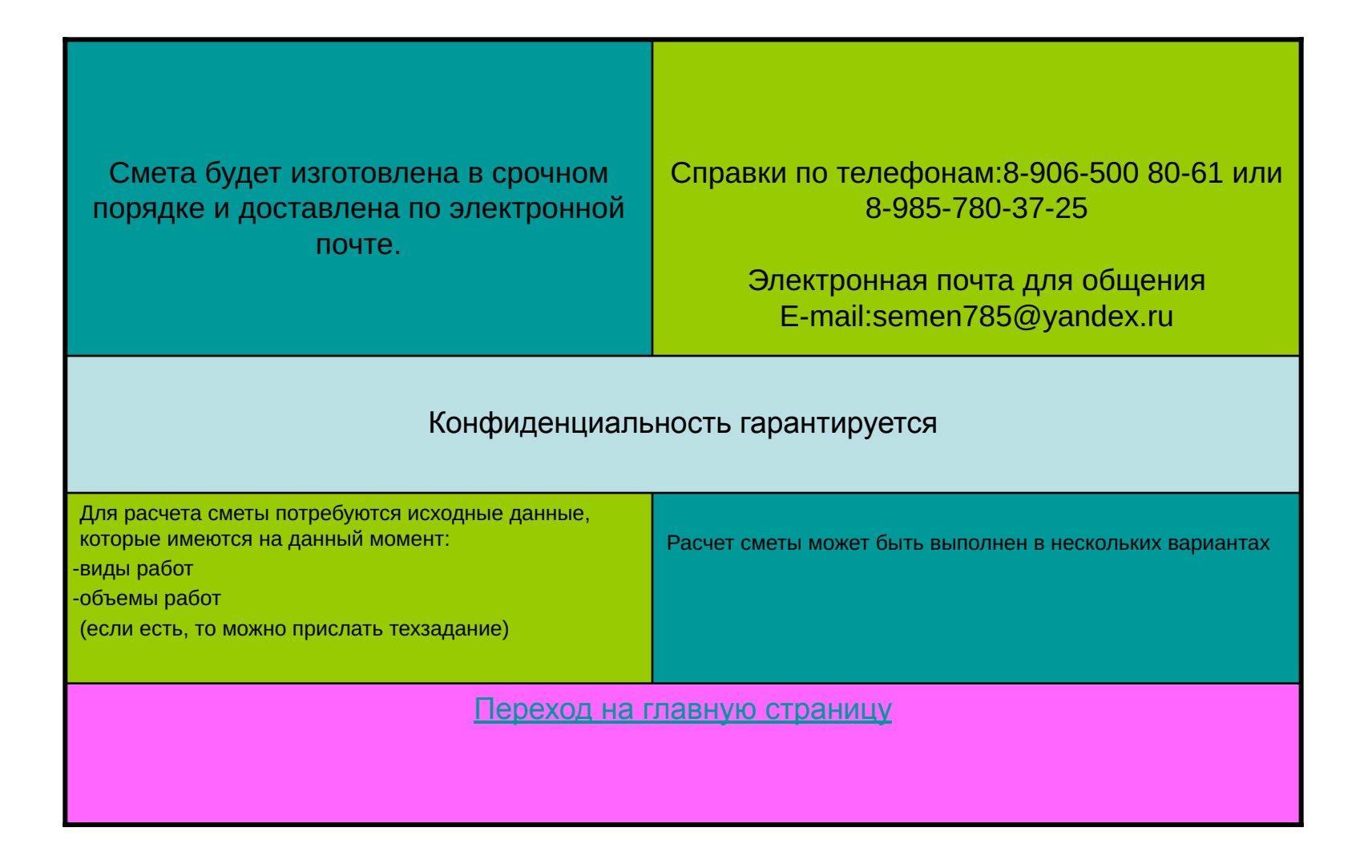

Переход на главную страницу